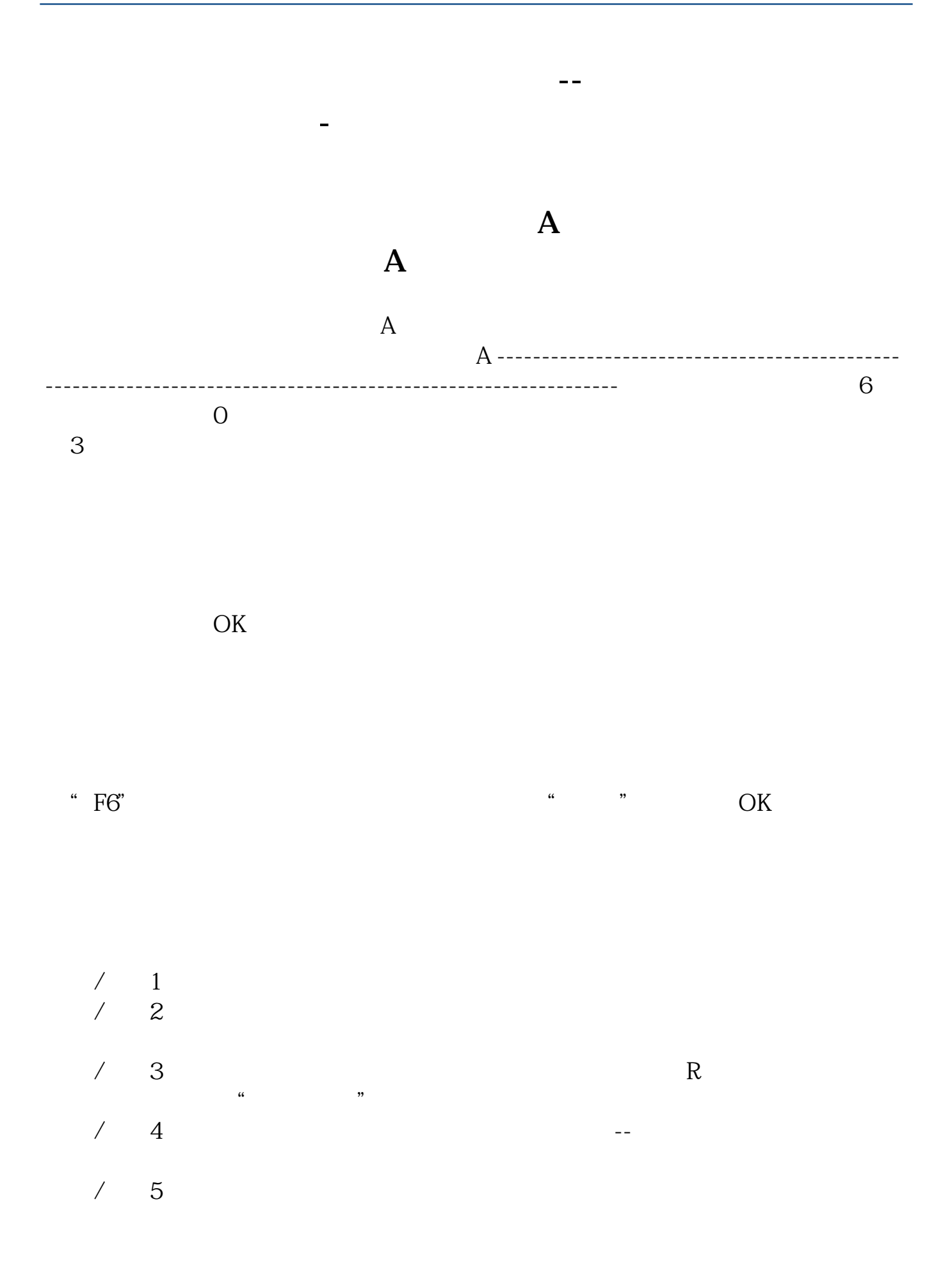

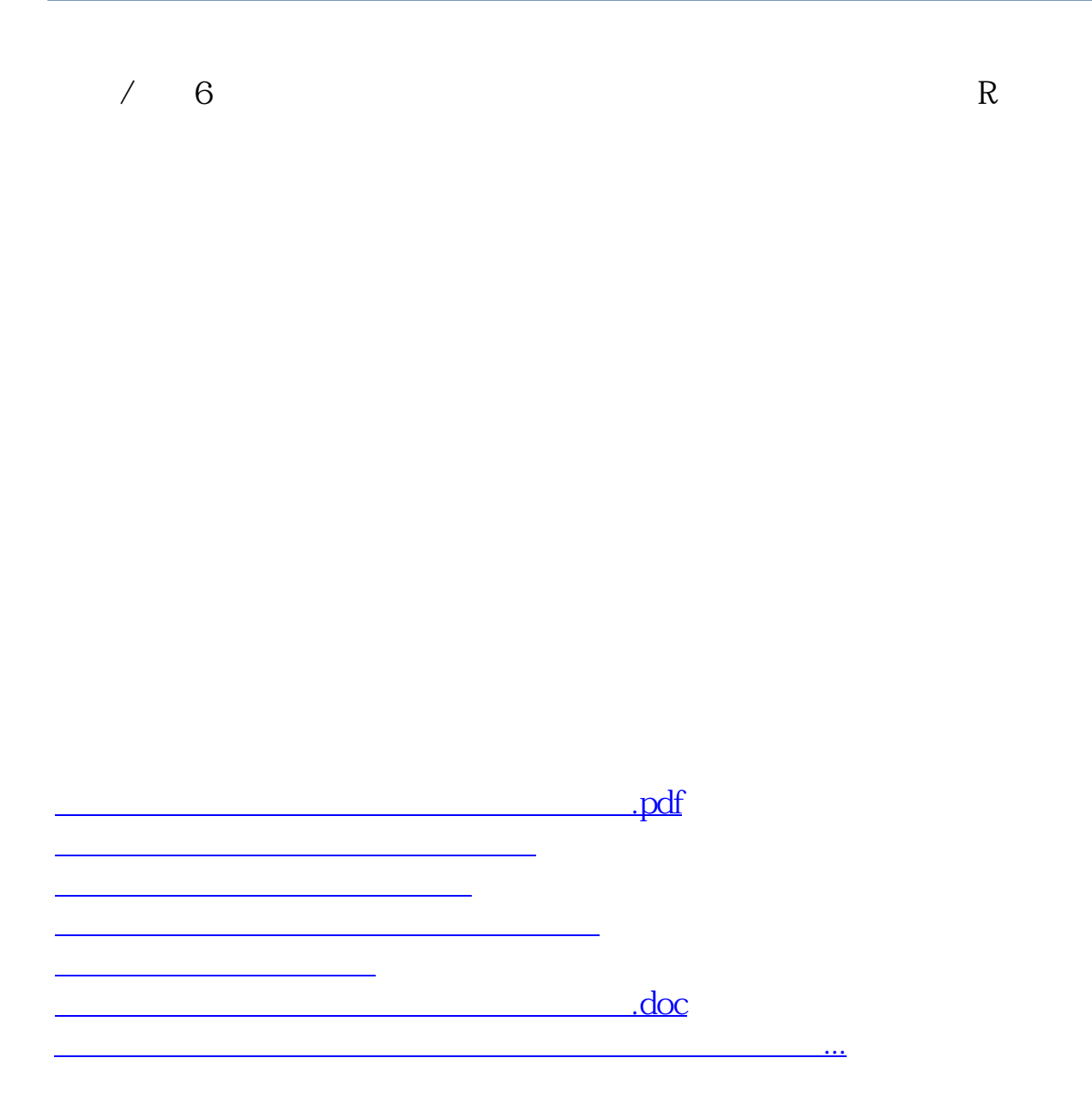

<https://www.gupiaozhishiba.com/article/33604139.html>